## Problema número 458

## En la mente del timonel<br>D máximo: 1,000-2,000 s Memoria máxima: 10240 KiB Tiempo máximo:  $1,000-2,000$  s

<http://www.aceptaelreto.com/problem/statement.php?id=458>

La regata Cambridge–Oxford es una famosa competición de remo entre esas dos universidades, que se celebra todas las primaveras en el río Támesis. La primera edición tuvo lugar en el lejano 1829, y desde 1856 se ha celebrado todos los años con la excepción de los periodos de las Guerras Mundiales.

Aunque los remeros tienen que ser estudiantes con una buena complexión física, para el puesto de timonel se busca precisamente lo contrario. Cuanto más delgado, escuálido y poca cosa sea el que lleve el tim´on mucho mejor, porque no genera fuerza de empuje y lo único que aporta es peso.

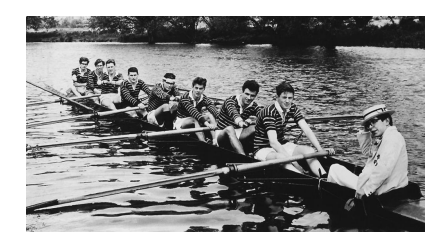

Precisamente por eso le eligieron para formar parte del equipo de remo de Oxford. Lo que nadie entendió es por qué, pese a su inteligencia, dejó que una cuerda se enrollase en el timón nada más sonar el pistoletazo de salida, arruinando los meses de entrenamiento de sus compañeros.

Aun así le dieron otra oportunidad... que desaprovechó, llevando a su embarcación a una colisión frontal contra la de otro equipo.

Y es que Stephen Hawking solía tener la cabeza en otro sitio.

En particular, tenía la tonta costumbre de memorizar todos los números que veía desde que se levantaba por la mañana hasta que se ponía a los mandos del bote. Y en ese momento, en lugar de fijarse por d´onde iba, empezaba a repasarlos todos mentalmente para calcular, de cabeza, el mayor valor que se pudiera conseguir con la multiplicación de dos de ellos.

Esta costumbre le hizo convertirse en uno de los peores timoneles que recuerda Oxford. Pero a cambio le permitió entrenar la memoria visual, algo que le vino muy bien cuando la enfermedad consumió sus músculos y tuvo que construir todas sus teorías físicas mentalmente.

#### Entrada

Cada caso de prueba está compuesto por dos líneas. En la primera aparecerá un valor  $2 \leq n \leq 200.000$ indicando la cantidad de números que aparecerán en la segunda línea. Todos ellos serán valores enteros no mayores que  $10^9$  en valor absoluto. La entrada termina con un 0.

#### Salida

Por cada caso de prueba, el programa escribirá el número más alto que se puede conseguir con la multiplicación de exactamente dos números de la entrada.

### Entrada de ejemplo

```
4
10 40 20 20
4
-10 -40 -20 -205
-5 -1 0 1 22
-1 1
0
```
# Salida de ejemplo

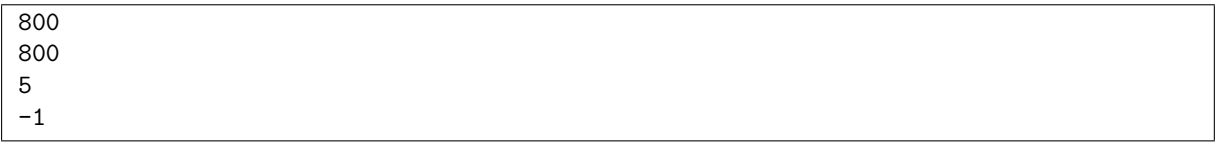

Autores: Pedro Pablo Gómez Martín y Marco Antonio Gómez Martín.

Revisores: Ferran Borrell Micola, Sei Coll, Cristina Gómez Alonso, Marc Nicolau Reixach y Joan Rodriguez Bellido.